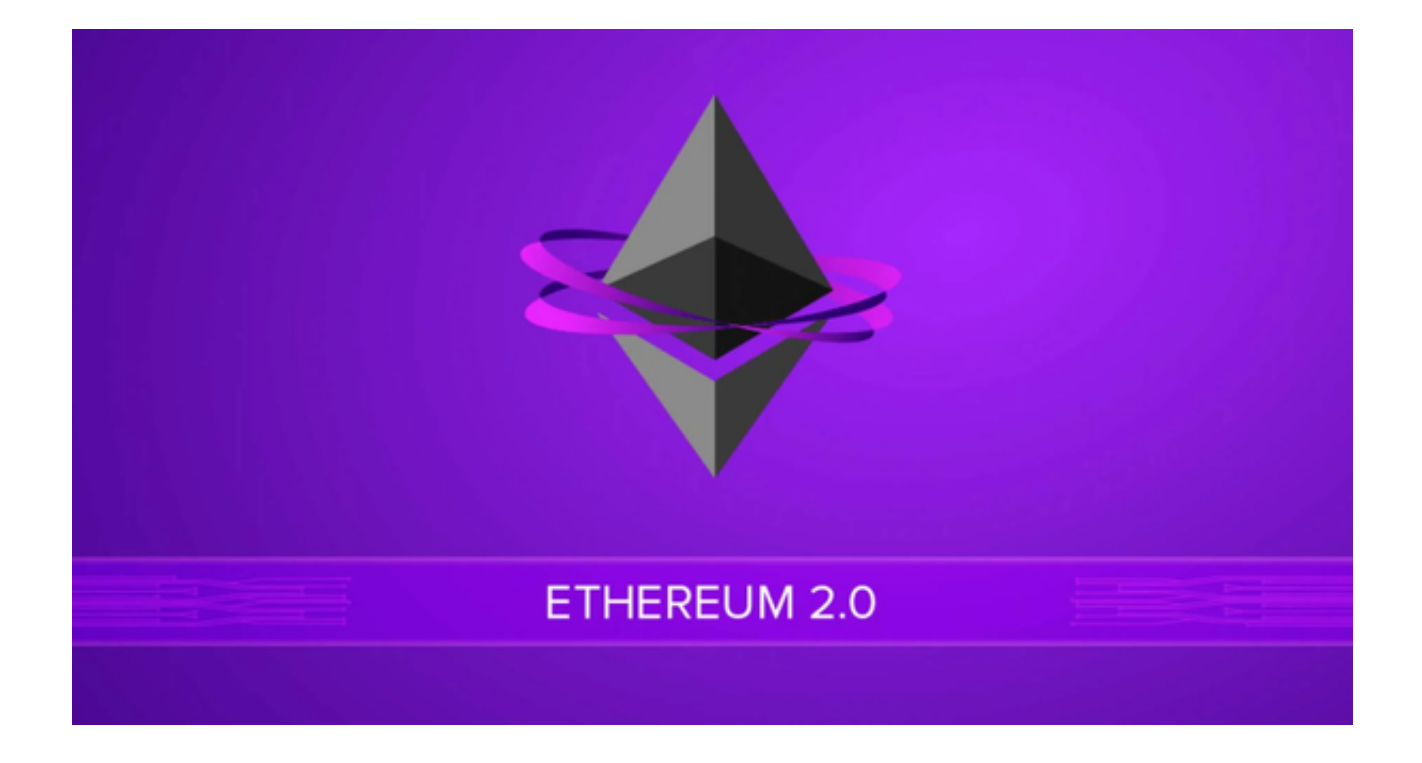

 一位名叫Vitalik Buterin(业界称V神)的俄裔加拿大程序员撰写了以太坊所基于 的白皮书。以太坊网络和社区的建设得到了联合创始人Anthony Di Loria、Charles Hoskinson、Miha Alisie、Amir Chetrit、Joseph Lubin和Gavin Wood的支持。

 ETH(以太币)是以太坊用来建立和维护其网络的加密货币。ETH的子单位Gwei 和Wei是以加密货币的早期先驱Wei Dai而命名。

 以太坊现主要被用于从去中心化金融(DeFi)应用程序、使用非同质化代币(NF T)的玩赚(P2E)游戏的底层支持。

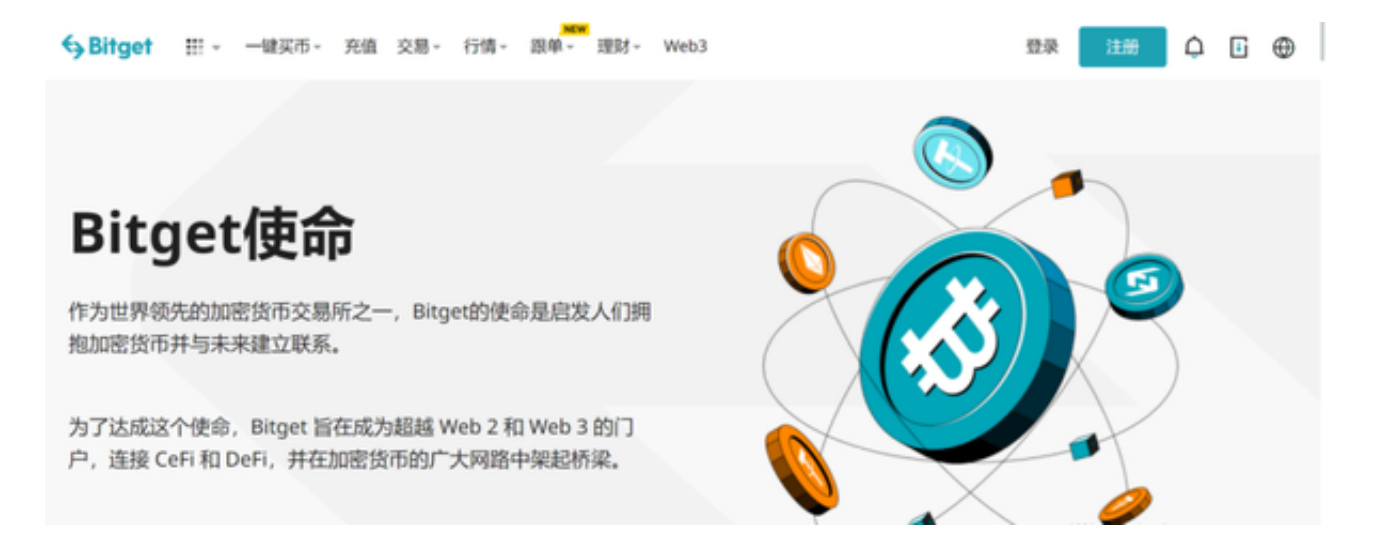

许多人认为以太坊可以支持未来互联网"web

3"的运行方式,将互联网的控制权从亚马逊和谷歌等中心化大公司的手中夺回。

 理论上,以太坊是负的通胀率即通缩,且通胀率小于比特币,应该不低于比特币 的价值才对。V神也是这样看的,他认为以太坊的未来还是值得投资者期待的。

 投资者在交易以太坊时选择的交易所尤为重要,投资者们都希望能够找到一个可 靠、安全且具有良好流动性的比特币交易所。在此为大家推荐Bitget交易所。Bitge t在CER交易所安全评比中,通过18个维度的全面测评,目前排名全球前五。

Bitget交易平台是全世界领跑的小区共治数字资产交易平台, Bitget交易所手机软 件着眼于为全世界客户提供最安全性、高品质的数字资产交易、管理客户货币资金 及金融服务项目,现阶段Bitget交易平台已适用多种数字货币交易品种、币币交易 、OTC交易及金融服务项目,2018年获顶尖风险投资机构项目投资并迅速变成用户 增长更快、增长速度更快、感受更好的交易平台之一。

以下为Bitget app下载步骤:

1.打开Bitget官网:打开手机浏览器输入Bitget官方网址进入官网。

2.下载和安装:在Bitget官网首页上,点击"app下载"按钮进入下载页面,然后 在下载页面上你可也看到"iOS"和"Android"两种版本,选择适用您手机系统 的版本进行下载。

3.等待下载和安装: 等待Bitget应用程序下载和安装完成。一旦完成, 您将在主屏 幕上看到Bitget应用程序的图标。

 4.登录和使用:点击Bitget应用程序图标,在登录界面输入您的账户信息(如果您 还没有账户,请先注册一个Bitget账户),然后按照应用程序的指引进行操作,开 始使用Bitget进行交易以太坊和管理数字资产。